*DC Shunt Generator Formulas...* 1/10

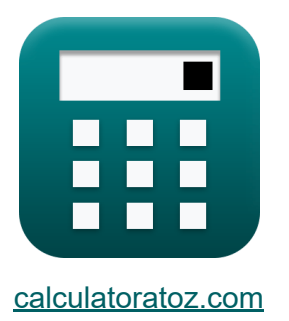

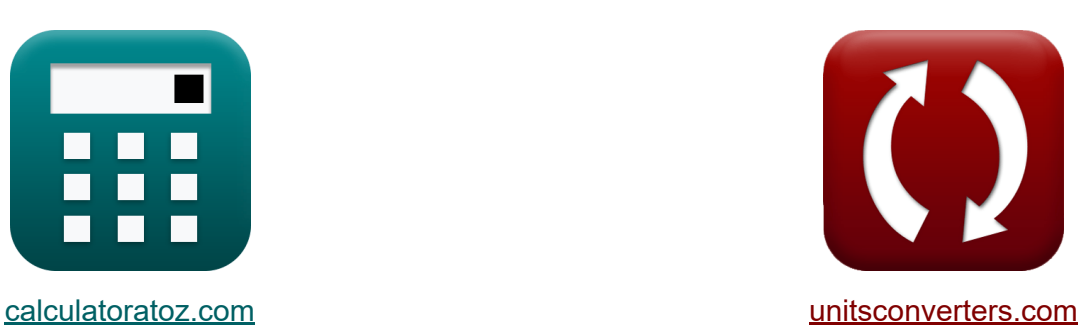

# **Gerador de derivação DC Fórmulas**

[Calculadoras!](https://www.calculatoratoz.com/pt) Exemplos! [Conversões!](https://www.unitsconverters.com/pt)

Exemplos!

marca páginas **[calculatoratoz.com](https://www.calculatoratoz.com/pt)**, **[unitsconverters.com](https://www.unitsconverters.com/pt)**

Maior cobertura de calculadoras e crescente - **30.000+ calculadoras!** Calcular com uma unidade diferente para cada variável - **Conversão de unidade embutida!**

Coleção mais ampla de medidas e unidades - **250+ medições!**

Sinta-se à vontade para COMPARTILHAR este documento com seus amigos!

*[Por favor, deixe seu feedback aqui...](https://docs.google.com/forms/d/e/1FAIpQLSf4b4wDgl-KBPJGChMJCxFlqrHvFdmw4Z8WHDP7MoWEdk8QOw/viewform?usp=pp_url&entry.1491156970=Gerador%20de%20deriva%C3%A7%C3%A3o%20DC%20F%C3%B3rmulas)*

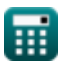

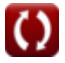

# **Lista de 16 Gerador de derivação DC Fórmulas**

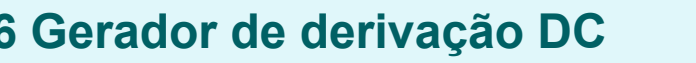

# **Atual**

**1) Corrente de Armadura para Gerador de Shunt DC** 

$$
\boldsymbol{\kappa} \boldsymbol{\big[} \boldsymbol{\mathrm{I}}_{\text{a}} = \boldsymbol{\mathrm{I}}_{\text{sh}} + \boldsymbol{\mathrm{I}}_{\text{L}} \boldsymbol{\big]}
$$

 $\overline{\textbf{ex}}$  1.7A = 0.75A + 0.95A

**2) Corrente de campo do gerador de derivação CC** 

$$
\kappa I_{\rm sh} = \frac{V_{\rm t}}{R_{\rm sh}}
$$
\n
$$
e \times 0.756757 \text{A} = \frac{140 \text{V}}{185 \Omega}
$$

**3) Corrente de campo do gerador de derivação CC dada corrente de carga** K.

$$
\textit{fs}_\mathrm{h} = \text{I}_{\mathrm{a}} - \text{I}_{\mathrm{L}}
$$

**[Abrir Calculadora](https://www.calculatoratoz.com/pt/field-current-of-dc-shunt-generator-given-load-current-calculator/Calc-1264)** 

**[Abrir Calculadora](https://www.calculatoratoz.com/pt/armature-current-for-dc-shunt-generator-calculator/Calc-1260)** 

$$
\boxed{\textbf{ex}}{0.75\textbf{A}=1.7\textbf{A}-0.95\textbf{A}}
$$

# Eficiência C

#### 4) Eficiência Elétrica do Gerador de Shunt DC

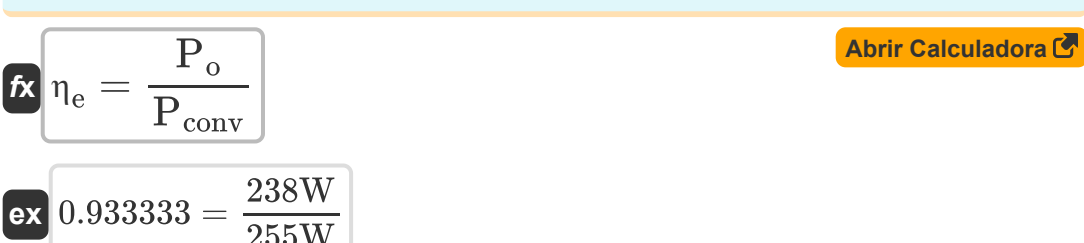

### 5) Eficiência geral no gerador de derivação DC C

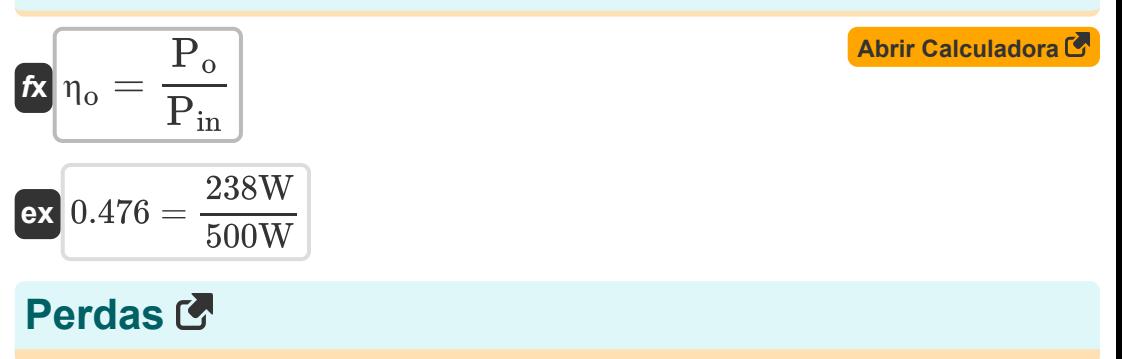

#### 6) Perda de Cobre da Armadura para Gerador de Shunt DC C

$$
\text{Ex} \boxed{\text{P}_{\text{cu}} = \text{I}_{\text{a}}^2 \cdot \text{R}_{\text{a}}}
$$

$$
\textbf{ex}\textcolor{blue}{]101.8725\textbf{W}} = (1.7\textbf{A})^2\cdot 35.25\Omega
$$

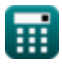

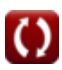

*DC Shunt Generator Formulas...* 4/10

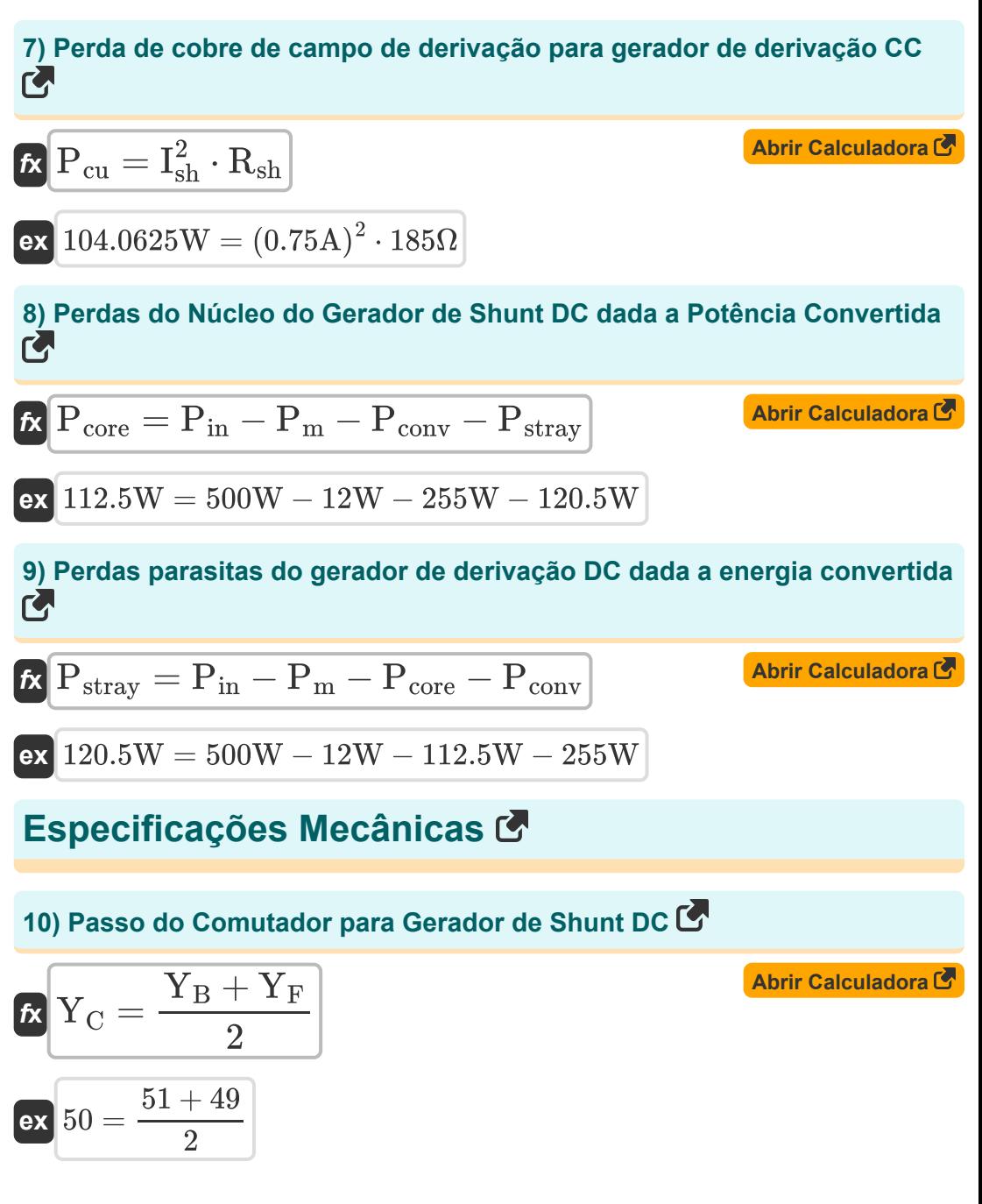

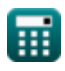

*DC Shunt Generator Formulas...* 5/10

#### **11) Passo frontal para gerador de derivação DC**

$$
Y_F = \left(\frac{2 \cdot S}{P}\right) - 1
$$
\nex

\n
$$
49 = \left(\frac{2 \cdot 100}{4}\right) - 1
$$
\nEXECUTE: The equation is

\n
$$
49 = \left(\frac{2 \cdot 100}{4}\right) - 1
$$

#### **12) Passo traseiro para gerador de derivação DC**

$$
\fbox{r}_\mathrm{B} = \left(\frac{2 \cdot \mathrm{S}}{\mathrm{P}}\right) + 1 \\ \fbox{ex} \ 51 = \left(\frac{2 \cdot 100}{4}\right) + 1
$$

**Poder** 

### **13) Potência Convertida do Gerador de Shunt DC**

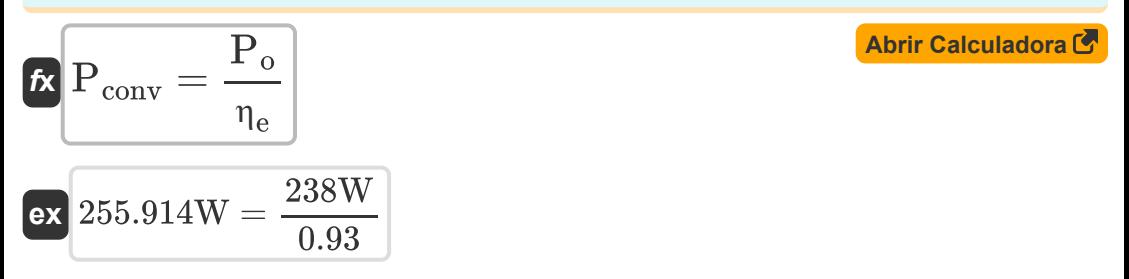

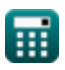

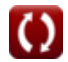

**[Abrir Calculadora](https://www.calculatoratoz.com/pt/back-pitch-for-dc-shunt-generator-calculator/Calc-39025)** 

#### **14) Potência Gerada dada a Corrente de Armadura no Gerador de Shunt DC**

| $R$                                                       | $P_o = V_t \cdot I_a$                 | <b>Abrir Calculation of</b> |
|-----------------------------------------------------------|---------------------------------------|-----------------------------|
| <b>238W</b> = 140V · 1.7A                                 |                                       |                             |
| <b>Tensão C</b>                                           | <b>35</b>                             |                             |
| $R$                                                       | $E_b = K_f \cdot \Phi \cdot \omega_s$ | <b>Abrir Calculation of</b> |
| $R$                                                       | $E_b = K_f \cdot \Phi \cdot \omega_s$ | <b>Abrir Calculation of</b> |
| <b>ex</b> 11.30973V = 2 · 0.2Wb · 270r/ min               |                                       |                             |
| <b>16) Tensão terminal para gerador de derivação CC C</b> | <b>Abrir Calculation of</b>           |                             |
| $R$                                                       | $V_t = V_a - I_a \cdot R_a$           | <b>Abrir Calculation of</b> |
| <b>ex</b> 140.075V = 200V - 1.7A · 35.25Ω                 |                                       |                             |

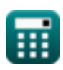

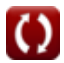

# **Variáveis Usadas**

- **E<sup>b</sup>** EMF traseiro *(Volt)*
- **I<sup>a</sup>** Corrente de armadura *(Ampere)*
- **I<sup>L</sup>** Carregar corrente *(Ampere)*
- **Ish** Corrente de campo de derivação *(Ampere)*
- **K<sup>f</sup>** Constante da máquina
- **P** Número de postes
- **Pconv** Potência convertida *(Watt)*
- **Pcore** Perda do Núcleo *(Watt)*
- **Pcu** Perda de Cobre *(Watt)*
- **Pin** Potência de entrada *(Watt)*
- **P<sup>m</sup>** Perdas Mecânicas *(Watt)*
- **P<sup>o</sup>** Potência de saída *(Watt)*
- **Pstray** Perda extraviada *(Watt)*
- **R<sup>a</sup>** Resistência de armadura *(Ohm)*
- **Rsh** Resistência de campo de derivação *(Ohm)*
- **S** Número de slots
- **V<sup>a</sup>** Tensão de armadura *(Volt)*
- **V<sup>t</sup>** Tensão terminal *(Volt)*
- Y<sub>R</sub> Passo de volta
- **Y<sup>C</sup>** Passo do comutador
- Y<sub>F</sub> Passo frontal

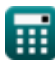

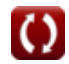

DC Shunt Generator Formulas...

- ne Eficiência Elétrica
- no Eficiência geral
- **Φ** Fluxo magnético (Weber)
- W<sub>S</sub> Velocidade Angular (Revolução por minuto)

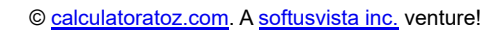

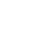

 $8/10$ 

# **Constantes, Funções, Medidas usadas**

- Medição: **Corrente elétrica** in Ampere (A) *Corrente elétrica Conversão de unidades*
- Medição: **Poder** in Watt (W) *Poder Conversão de unidades*
- Medição: **Fluxo magnético** in Weber (Wb) *Fluxo magnético Conversão de unidades*
- Medição: **Resistência Elétrica** in Ohm (Ω) *Resistência Elétrica Conversão de unidades*
- Medição: **Potencial elétrico** in Volt (V) *Potencial elétrico Conversão de unidades*
- Medição: **Velocidade angular** in Revolução por minuto (r/min) *Velocidade angular Conversão de unidades*

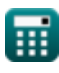

*DC Shunt Generator Formulas...* 10/10

## **Verifique outras listas de fórmulas**

- **Características do Gerador DC Fórmulas**
- **Gerador de derivação DC Fórmulas**
- **Gerador Série DC Fórmulas**

Sinta-se à vontade para COMPARTILHAR este documento com seus amigos!

#### **PDF Disponível em**

[English](https://www.calculatoratoz.com/PDF/Nodes/8115/Dc-shunt-generator-Formulas_en.PDF) [Spanish](https://www.calculatoratoz.com/PDF/Nodes/8115/Dc-shunt-generator-Formulas_es.PDF) [French](https://www.calculatoratoz.com/PDF/Nodes/8115/Dc-shunt-generator-Formulas_fr.PDF) [German](https://www.calculatoratoz.com/PDF/Nodes/8115/Dc-shunt-generator-Formulas_de.PDF) [Russian](https://www.calculatoratoz.com/PDF/Nodes/8115/Dc-shunt-generator-Formulas_ru.PDF) [Italian](https://www.calculatoratoz.com/PDF/Nodes/8115/Dc-shunt-generator-Formulas_it.PDF) [Portuguese](https://www.calculatoratoz.com/PDF/Nodes/8115/Dc-shunt-generator-Formulas_pt.PDF) [Polish](https://www.calculatoratoz.com/PDF/Nodes/8115/Dc-shunt-generator-Formulas_pl.PDF) [Dutch](https://www.calculatoratoz.com/PDF/Nodes/8115/Dc-shunt-generator-Formulas_nl.PDF)

*5/17/2023 | 6:05:59 AM UTC [Por favor, deixe seu feedback aqui...](https://docs.google.com/forms/d/e/1FAIpQLSf4b4wDgl-KBPJGChMJCxFlqrHvFdmw4Z8WHDP7MoWEdk8QOw/viewform?usp=pp_url&entry.1491156970=Gerador%20de%20deriva%C3%A7%C3%A3o%20DC%20F%C3%B3rmulas)*

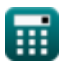